# <span id="page-0-0"></span>Processos autoregressivos (parte 2)

Prof. Caio Azevedo

重  $298$ メロメ (御) メミンメミン

Prof. Caio Azevedo

[Processos autoregressivos \(parte 2\)](#page-21-0)  $1$ 

### Modelos AR(2)

Um processo  $\{Y_t\}$  é dito ser  $AR(2)$  se satisfaz:

<span id="page-1-0"></span>
$$
Y_t = \phi_1 Y_{t-1} + \phi_2 Y_{t-2} + \epsilon_t. \tag{1}
$$

Pode-se demonstrar que as condições de [causalidade](https://www.ime.unicamp.br/~cnaber/Aula_AR_P1_ST_ME607_1S_2024.pdf) do processo AR(2), em termos dos coeficientes  $\phi_1$  e  $\phi_2$ , são:

$$
\phi_1 + \phi_2 < 1, \phi_2 - \phi_1 < 1, -1 < \phi_2 < 1.
$$

Note que o modelo  $(1)$  pode ser (re)escrito como:

<span id="page-2-0"></span>
$$
Y_t = \phi_1 BY_t + \phi_2 B^2 Y_t + \epsilon_t \to \phi(B) Y_t = \epsilon_t \tag{2}
$$

em que:  $\phi(B)=1-\phi_1B-\phi_2B^2.$ 

No exemplo a seguir ilustra-se como avaliar a estacionariedade, a causalidade e encontrar a representação  $MA(\infty)$ , do processo  $AR(2)$ .

Considere o processo

$$
Y_t = 0, 75Y_{t-1} - 0, 125Y_{t-2} + \epsilon_t.
$$

- $\Box$  O polinômio autoregressivo avaliado em z, em geral é um número complexo, em que  $\phi(z) = 1 - 0,75z + 0,125z^2$ .
- Além disso,  $\phi(z) = 0 \Longleftrightarrow z^2{-}6z{+}8 = 0$ , de forma que as respectivas raízes são  $z_1 = 4$  e  $z_2 = 2$ .
- Gomo estas raízes satisfazem  $|z| > 1$ , então o processo é estacionário e causal.

■ No R é fácil encontrar as raízes de um polinômio de grau (genérico)  $n-1$ , ou seja

$$
p(x) = z_1 + z_2x + \dots + z_nx^{n-1}
$$

através da função

```
polyroot(z)
```
em que 
$$
z = (z_1, z_2, ..., z_n)'
$$
.

■ Caso anterior

polyroot(c(1,-0.75,0.125)) [1] 2+0i 4-0i

 $QQQ$ 

メロメ オ部メ メミメメミメ

<span id="page-5-2"></span>■ Para encontrar a representação  $MA(\infty)$  (veja novamente [aqui\)](https://www.ime.unicamp.br/~cnaber/aula_Processos_Lineares_ST_ME607_1S_2024.pdf):

<span id="page-5-1"></span><span id="page-5-0"></span>
$$
Y_t = \Phi(B)\epsilon_t, \tag{3}
$$

em que Ф $(B)=\psi_0+\psi_1B+\psi_2B^2+...;$  note que da Equação  $(2),$  $(2),$ temos que:

$$
Y_t = \frac{1}{1 - 0,75B + 0,125B^2} \epsilon_t.
$$
 (4)

Assim, igualando  $(3)$  a  $(4)$ , temos a seguinte igualdade de polinômios:

$$
1=(1-0,75B+0,125B^2)(\psi_0+\psi_1B+\psi_2B^2+...)
$$

Portanto (provar),

1 = 
$$
\psi_0
$$
  
\n0 =  $\psi_1 - \frac{3}{4}\psi_0$ ,  $\psi_1 = \frac{3}{4}$   
\n0 =  $\psi_2 - \frac{3}{4}\psi_1 + \frac{1}{8}\psi_0$ .

De uma forma geral

$$
0 = \psi_k - \frac{3}{4}\psi_{k-1} + \frac{1}{8}\psi_{k-2}.
$$

■ Esta é uma equação em diferenças de segundo grau e para resolvê-la podemos usar o seguinte resultado (próxim[o sl](#page-5-2)i[de](#page-7-0)[\)](#page-5-2)  $\Omega$ 

Prof. Caio Azevedo

<span id="page-7-0"></span>Resultado: Equação em diferenças do segundo grau: Sejam a e b constantes. As soluções da equação em diferenças de segundo grau:

$$
\tau(k)=a\tau(k-1)+b\tau(k-2), k\geq l,
$$

dependem da natureza das raízes de  $1 - az - bz^2 = 0$ . Sejam  $m_1$  e  $m<sub>2</sub>$  estas raízes, então:

Se as raízes são reais e diferentes,  $\tau(k)=c_1\left(\frac{1}{\tau_k}\right)$  $m<sub>1</sub>$  $\bigg)^k + c_2 \left( \frac{1}{n} \right)$  $m<sub>2</sub>$  $\bigg)^k$ . Se as raízes são reais e iguais (  $m_1=m_2=m$  ,  $\tau(k)=(c_1+c_2k)\left(\frac{1}{\pi}\right)$ m  $\bigg)^k$ .

Cont.:

■ Se as raízes são complexas,  $\alpha - i\beta$ ,  $\alpha + i\beta$ , então

$$
\tau(k) = c_1 \left(\frac{1}{r}\right)^k \cos(\theta k + 2)
$$
\n
$$
r = \sqrt{\alpha^2 + \beta^2}
$$
\n
$$
\theta = \arccos\left(\frac{\alpha}{r}\right) = \arcsin\left(\frac{\beta}{r}\right),
$$

em que todas as constantes são determinadas a partir das condições inicias  $\tau(l-1), \tau(l-2)$ .

#### Voltando ao exemplo anterior

■ Voltando ao exemplo anterior, temos que as raízes da equação  $1 0,75z+0,125z^2=0$  são  $m_1=4$  e  $m_2=2$ , as quais são diferentes e reais, então:

<span id="page-9-0"></span>
$$
\psi_k = c_1 \left(\frac{1}{4}\right)^k + c_2 \left(\frac{1}{2}\right)^k. \tag{5}
$$

**Para encontrar as constantes**  $c_1$  **e**  $c_2$  **utilizamos as condições iniciais**  $\psi_0 = 1$  e  $\psi_1 = 3/4$  (basta fazer  $k = 0$  e  $k = 1$  na Equação [\(5\)](#page-9-0)) obtendo:

$$
1 = c_1 + c_2
$$
  
\n
$$
\frac{3}{4} = \frac{1}{4}c_1 + \frac{1}{2}c_2.
$$

#### Voltando ao exemplo anterior

■ Assim, resolvendo o sistema de equações do slide anterior, obtemos  $c_1 = -1$  e  $c_2 = 2$  e, portanto:

$$
\psi_k = -1\left(\frac{1}{4}\right)^k + 2\left(\frac{1}{2}\right)^k.
$$

**Podemos notar que os coeficientes**  $\{\psi_k\}$  decaem exponencialmente.

<span id="page-11-0"></span>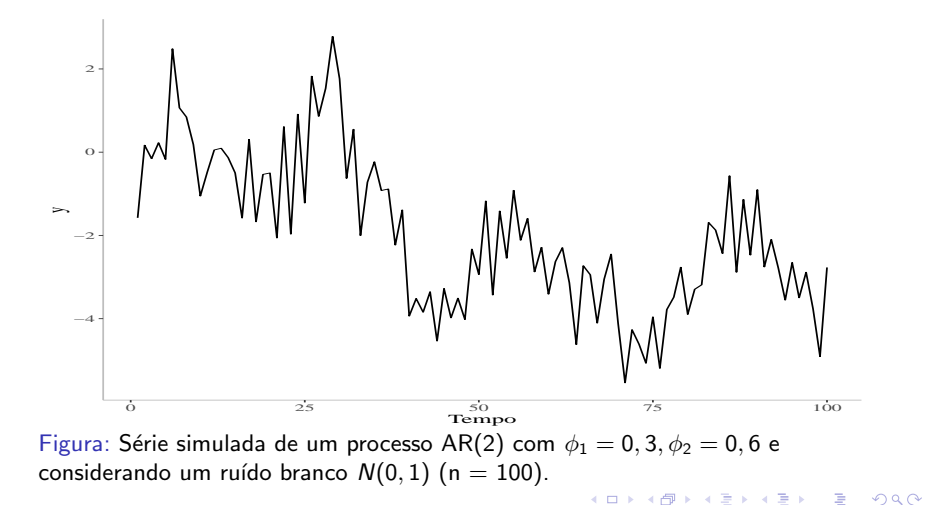

<span id="page-12-0"></span>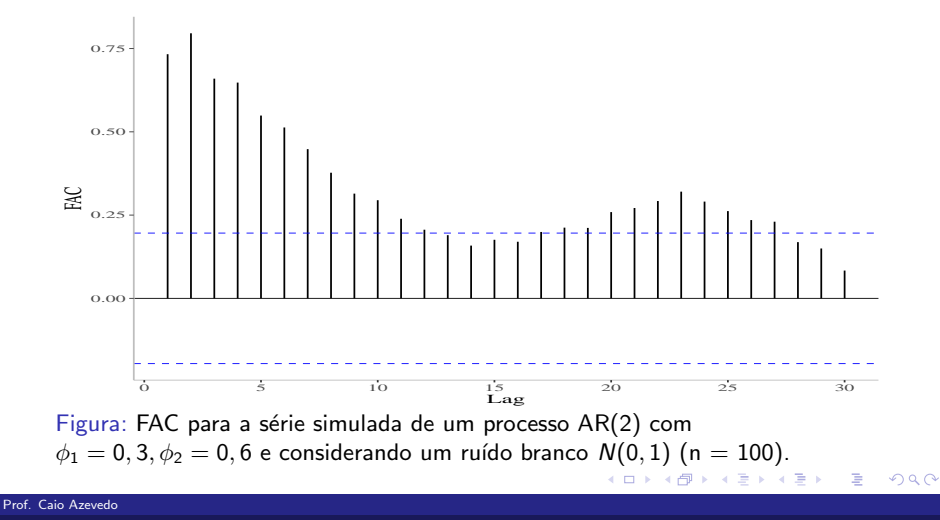

#### [Processos autoregressivos \(parte 2\)](#page-0-0) in 13 anno 13 anno 13 anno 13 anno 13 anno 13 anno 13 anno 13 anno 13 anno

<span id="page-13-0"></span>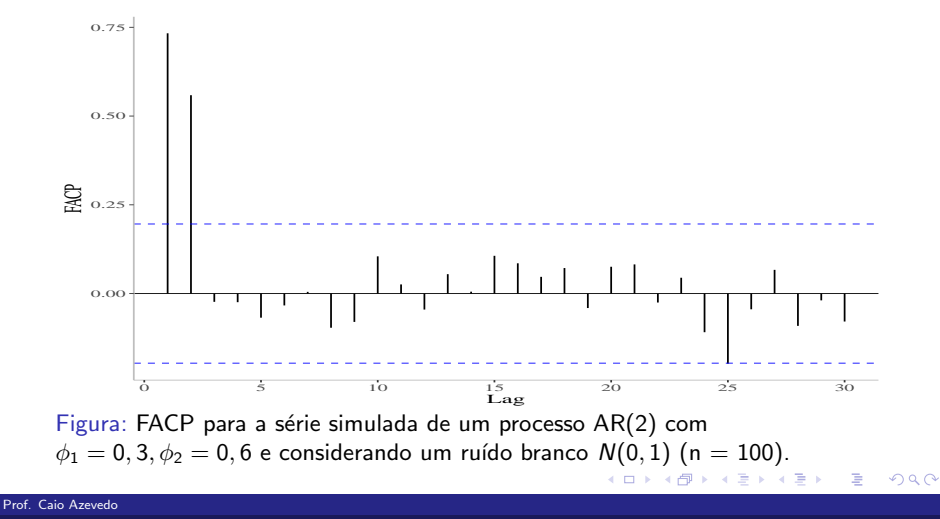

#### [Processos autoregressivos \(parte 2\)](#page-0-0) 14

<span id="page-14-0"></span>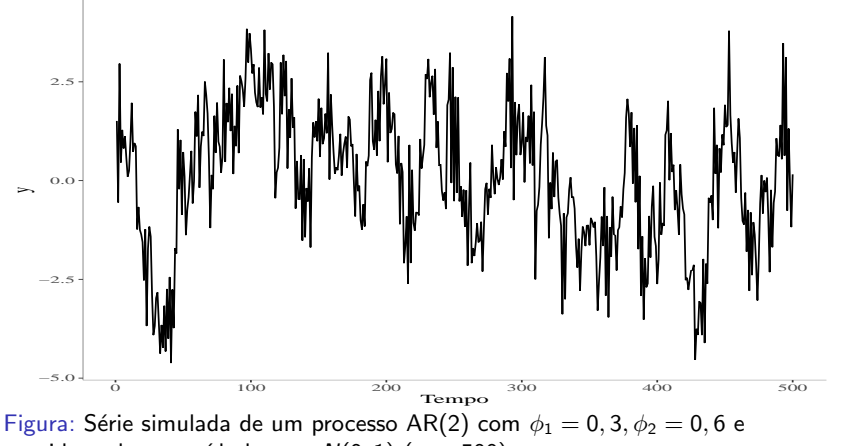

considerando um ruído branco  $N(0, 1)$  (n = 500).

メロト メタト メミト メミト

<span id="page-15-0"></span>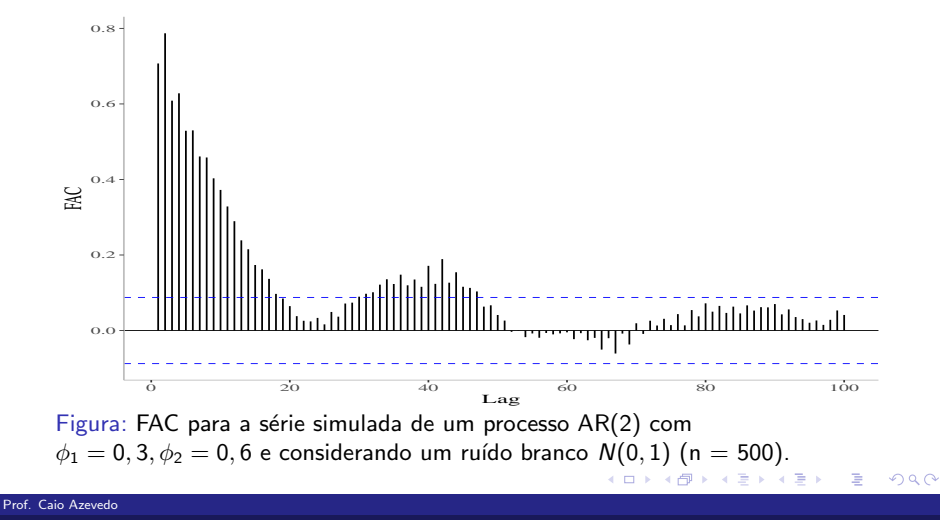

<span id="page-16-0"></span>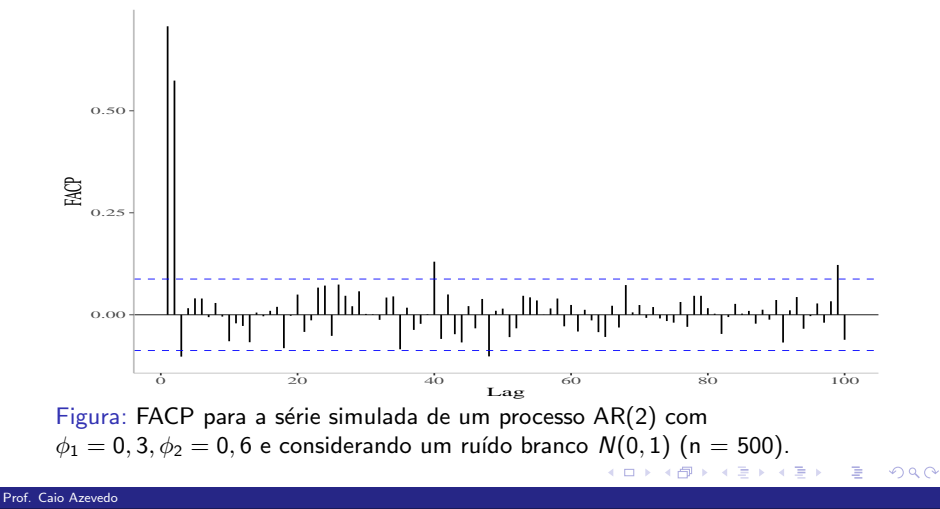

#### [Processos autoregressivos \(parte 2\)](#page-0-0) in 17 anno 17 anno 17 anno 17 anno 17 anno 17 anno 17 anno 17 anno 17 anno

<span id="page-17-0"></span>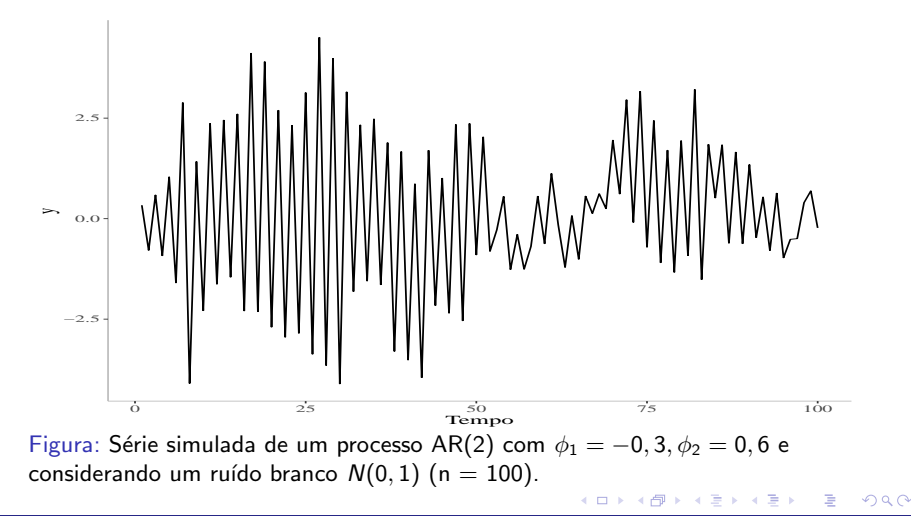

<span id="page-18-0"></span>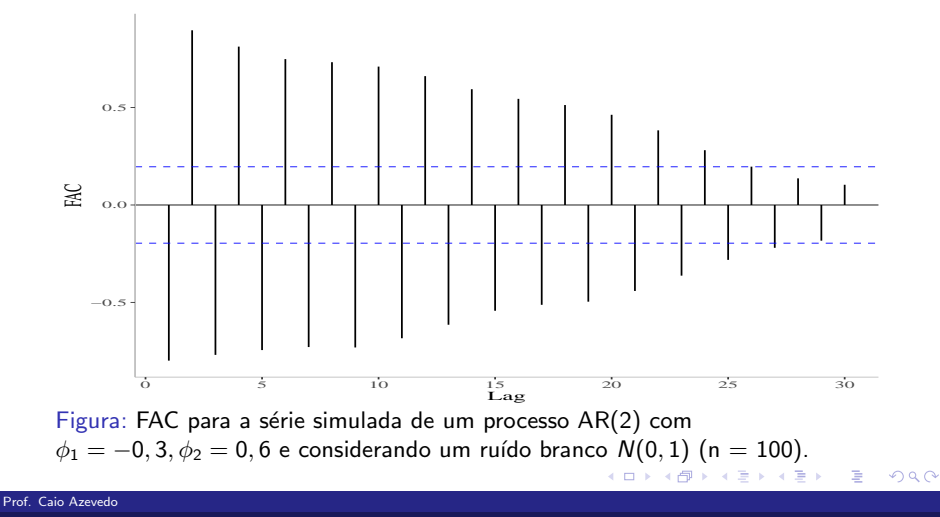

#### [Processos autoregressivos \(parte 2\)](#page-0-0) in 1999 et al. 1999 et al. 1999 et al. 1999 et al. 1999 et al. 1999 et al.

<span id="page-19-0"></span>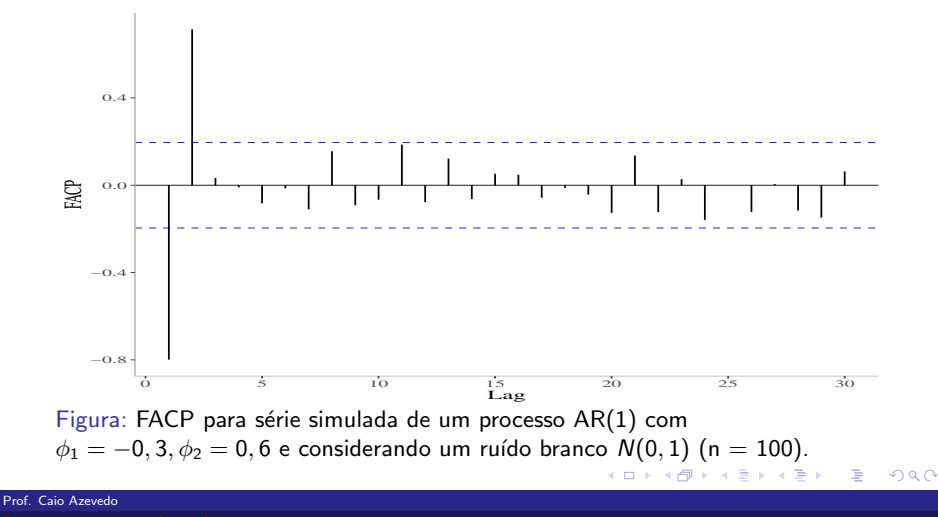

<span id="page-20-0"></span>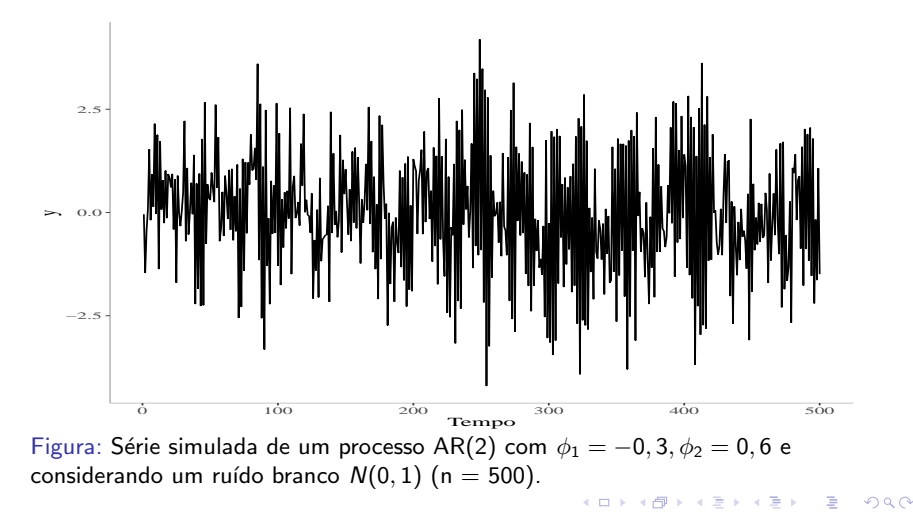

<span id="page-21-0"></span>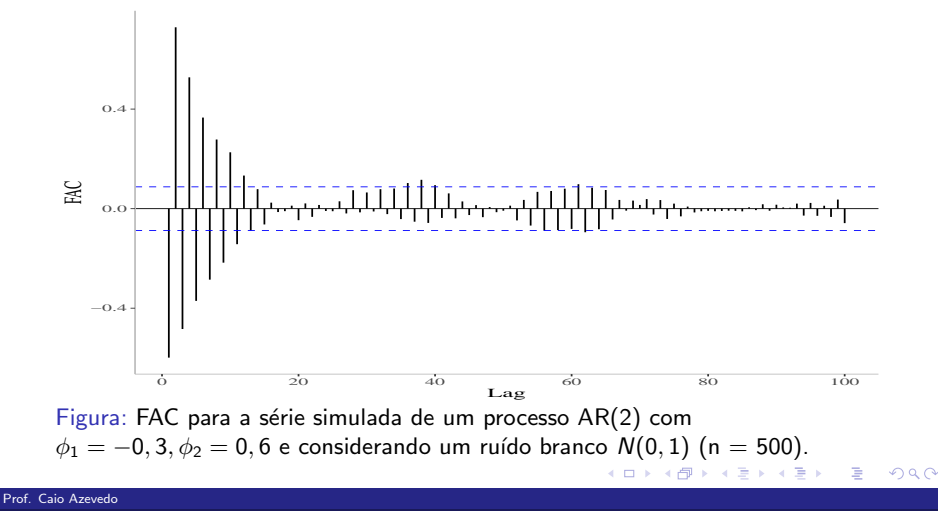

#### [Processos autoregressivos \(parte 2\)](#page-0-0) 22

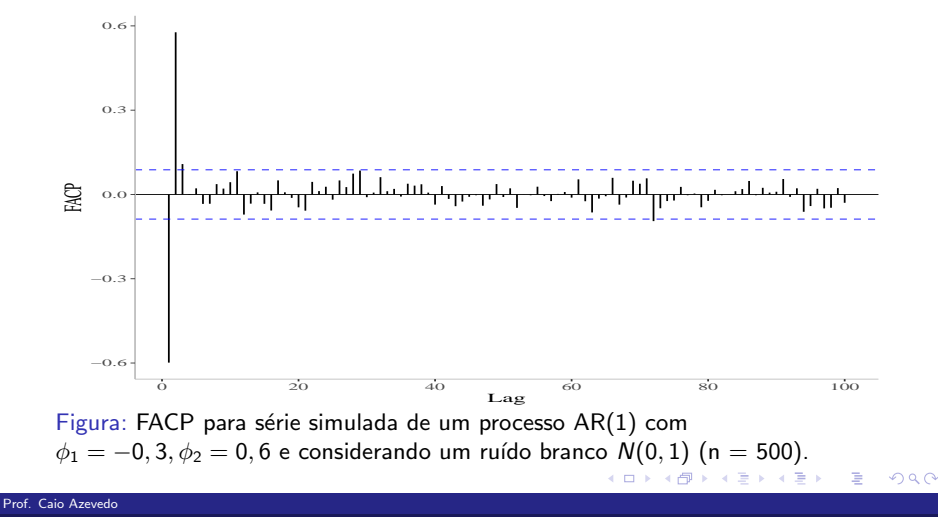

<span id="page-23-0"></span>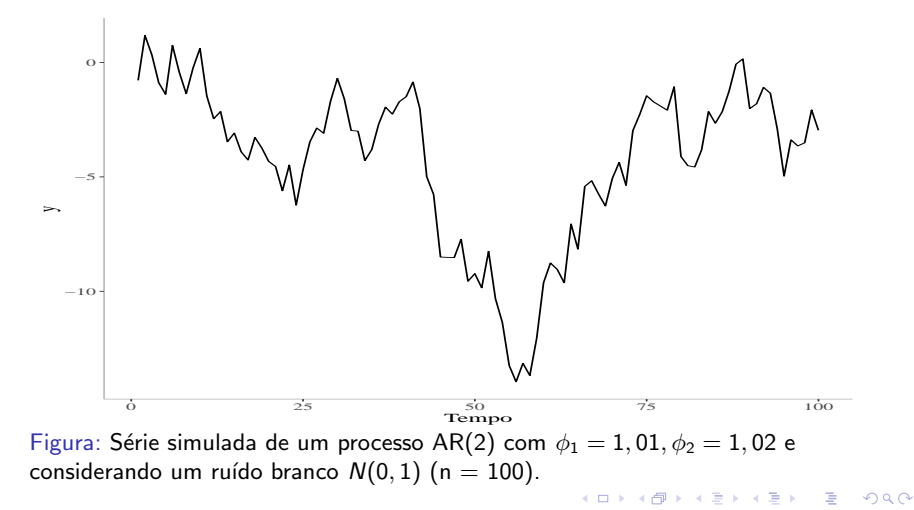

<span id="page-24-0"></span>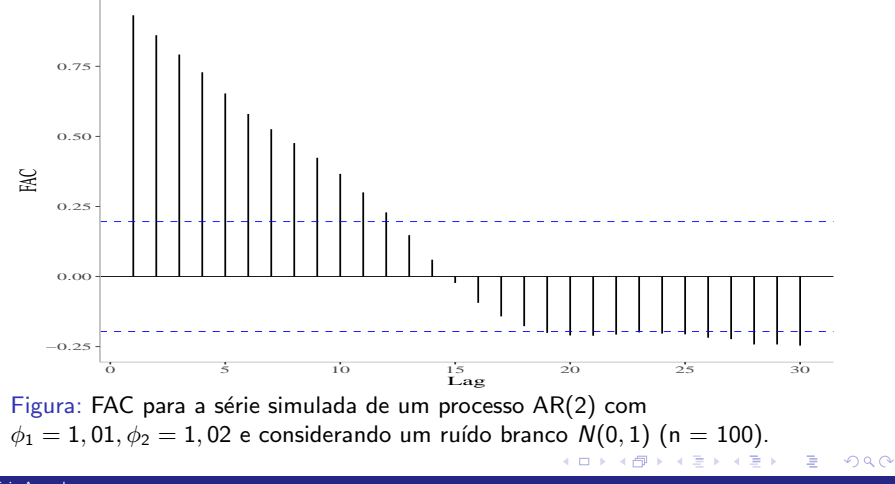

#### Prof. Caio Azevedo

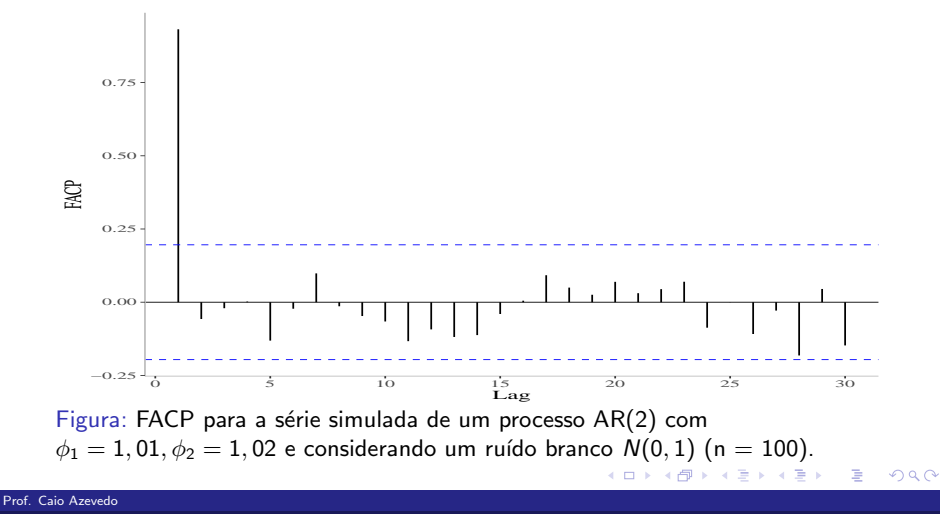

<span id="page-26-0"></span>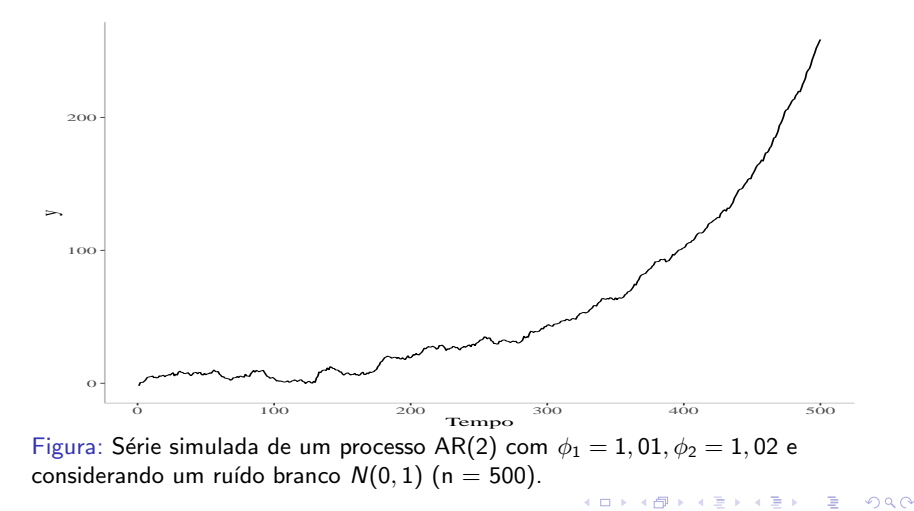

<span id="page-27-0"></span>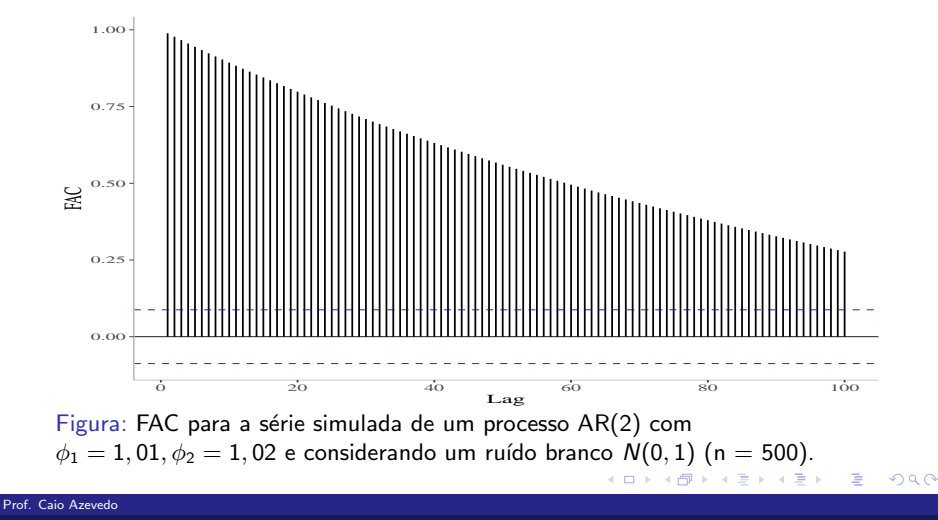

#### [Processos autoregressivos \(parte 2\)](#page-0-0) 28

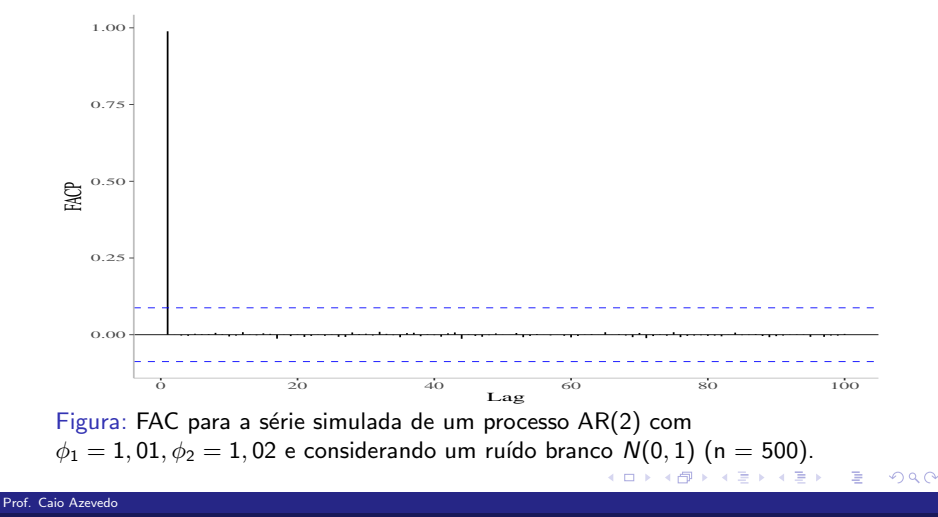

#### Comentários

- $\overline{\phantom{a}}$  A rigor os processos autoregressivos são assim chamados, se forem estacionários.
- Pode-se utilizar a estrutura apresentada, ainda que não seja estacionária. Contudo, algumas propriedades, essencialmente, deixam de valer.

**∢ □ ▶ ⊣ 倒 ▶** 

#### Comentários

- Note também que a perda da causalidade, nos termos vistos, implica na dependência das observações presentes/passadas e os erros (choques/ruídos) do futuro, o que pode ser difícil de ser justificado do ponto de vista teórico.
- Além do próprio gráfico de ST (que pode apresentar variados comportamentos), podemos utilizar a FAC (decaimento exponencial, ou alternância no decaimento) e da FACP (essencialmente a significância segue a ordem do processo  $(p)$ ) para justificarmos o uso de modelos AR.